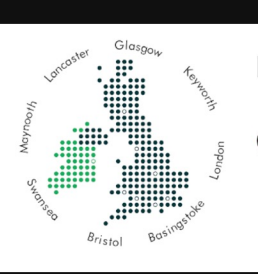

# **co Kart**

# Practical Geospatial Data Version

kartproject.org

Robert Coup robert.coup@koordinates.com

#### Koordinates

A geospatial data management platform inspired by cracking GIS data out of vendor silos. You can host, manage, share, publish, access, and build, alongside thousands of others worldwide. koordinates.com @koordinates

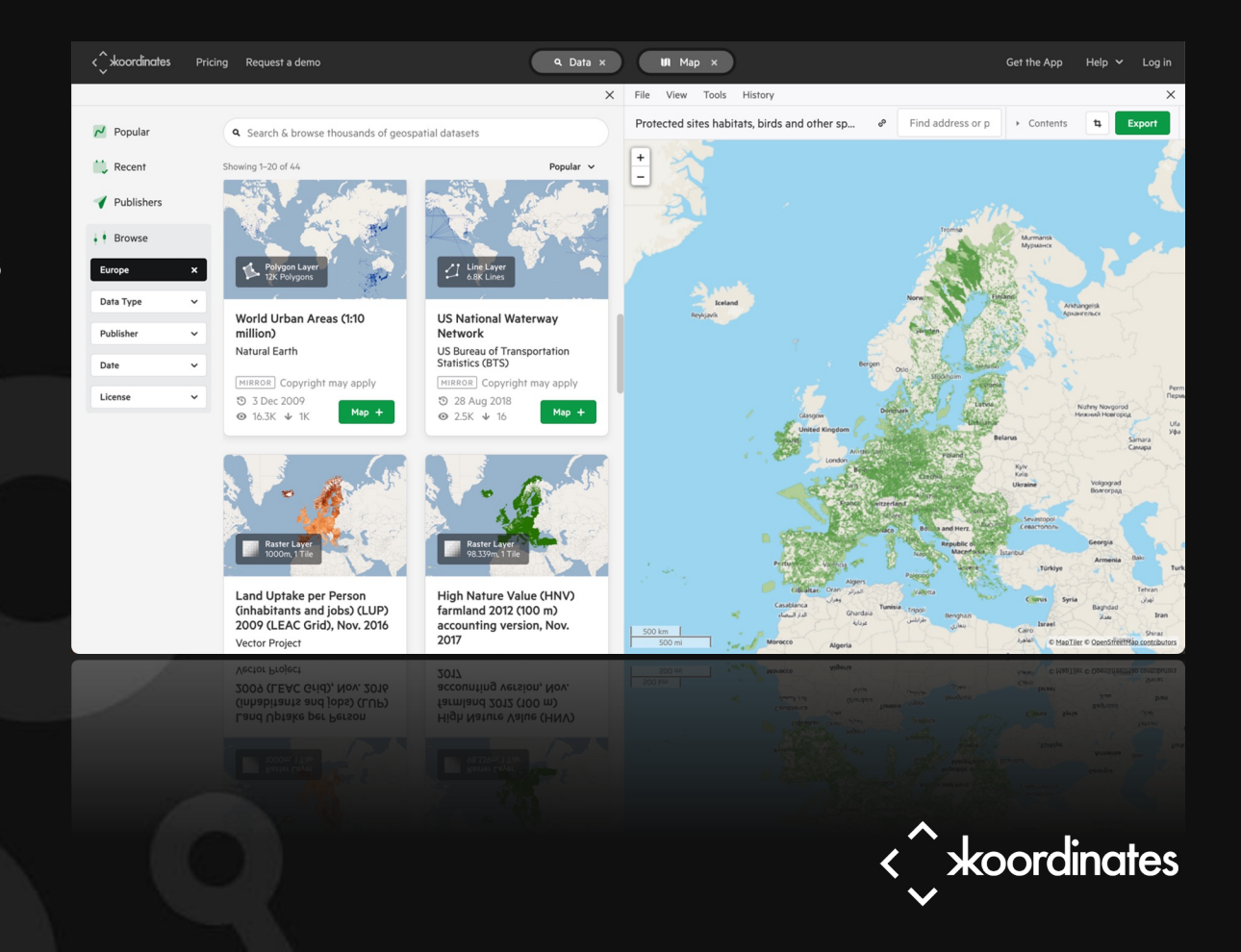

### What can you do with versioning?

Work smoothly across multiple tasks and projects Publish data regularly & reliably; with full history Accept contributions Peer review changes Automate workflows & testing

Barn Images; Unsplash

**xkoordinates** 

# **Opportunities**

Data integrity & verifiability Bi-directional data supply chains Cross eco-system data handling Reliably use the latest data

coordinates

868252

J.Zamora; Unsplash

**KANA PRITHI** 

#### All data is versioned

# May Jun Jul 2 Aug

what changed? who changed it? when did it change? why did it change?

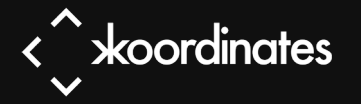

#### What does real versioning look like?

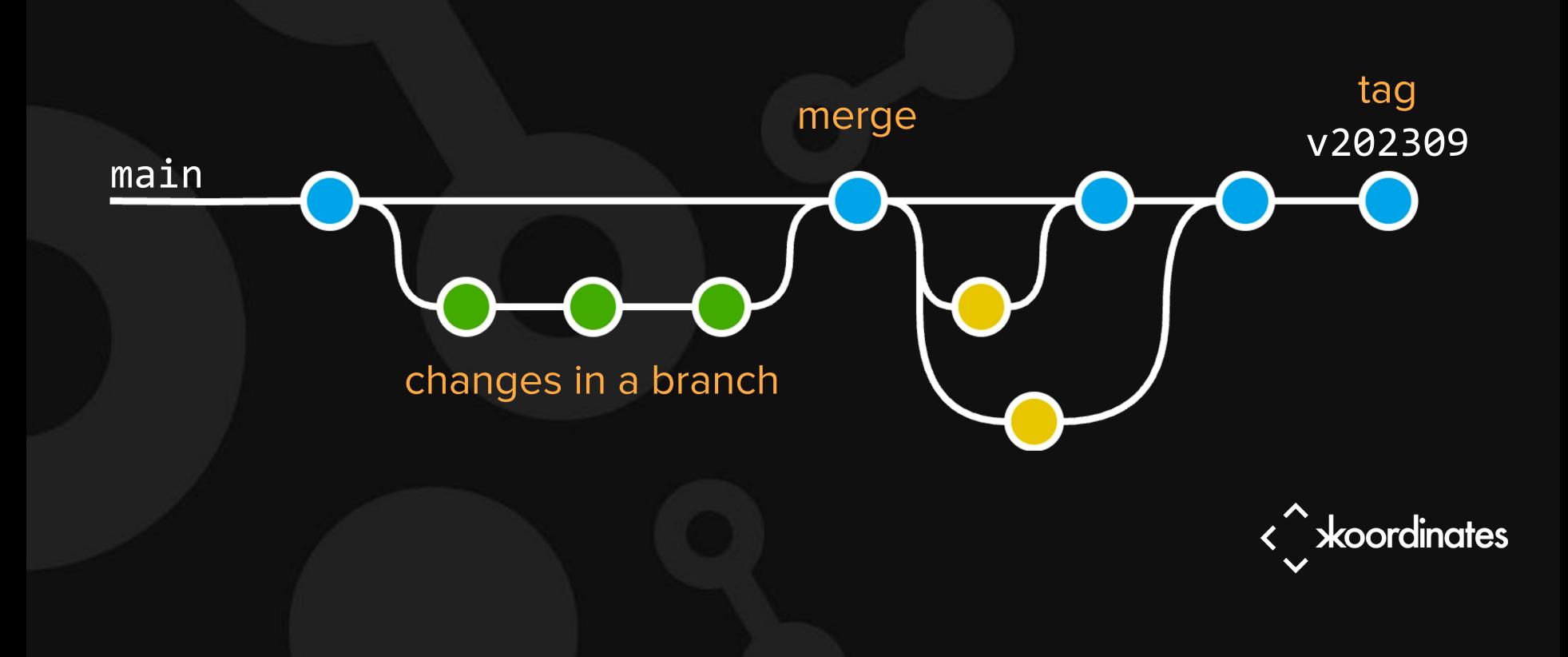

# Kart Principles

Open & free; ecosystem agnostic Easy to install and batteries included  $\bullet$  H  $\&$ For practical day to day use Built on Git

Photo by James Sullivan on Unsplash

 $\mathsf{S}$  .

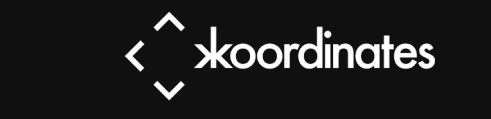

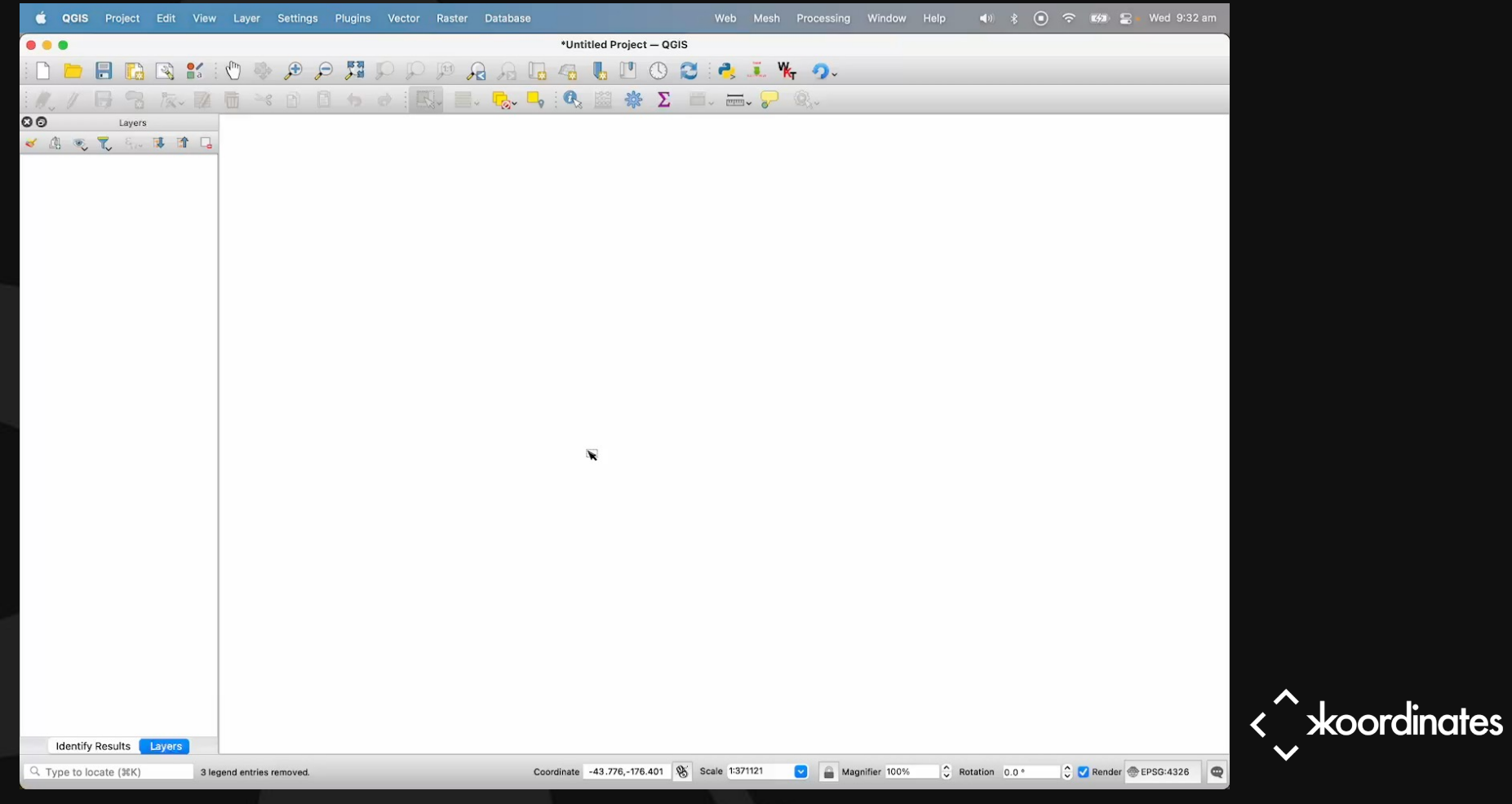

 $$\,$   $\blacksquare$ 

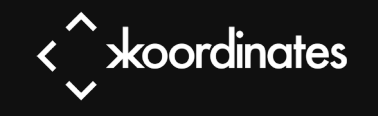

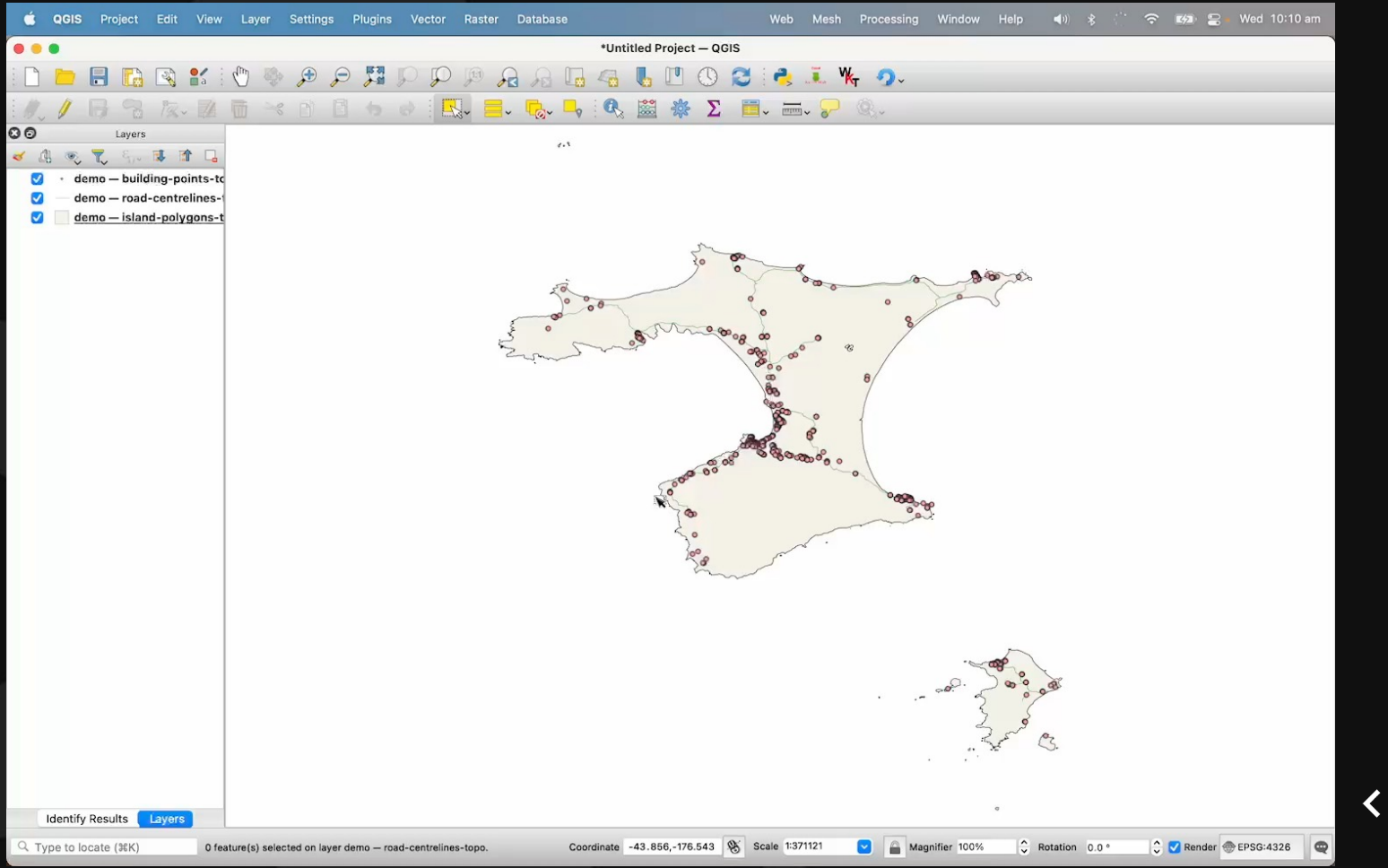

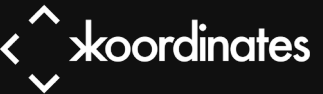

 $\bullet$  <br>  $\blacksquare$ 

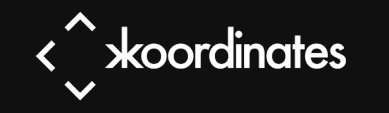

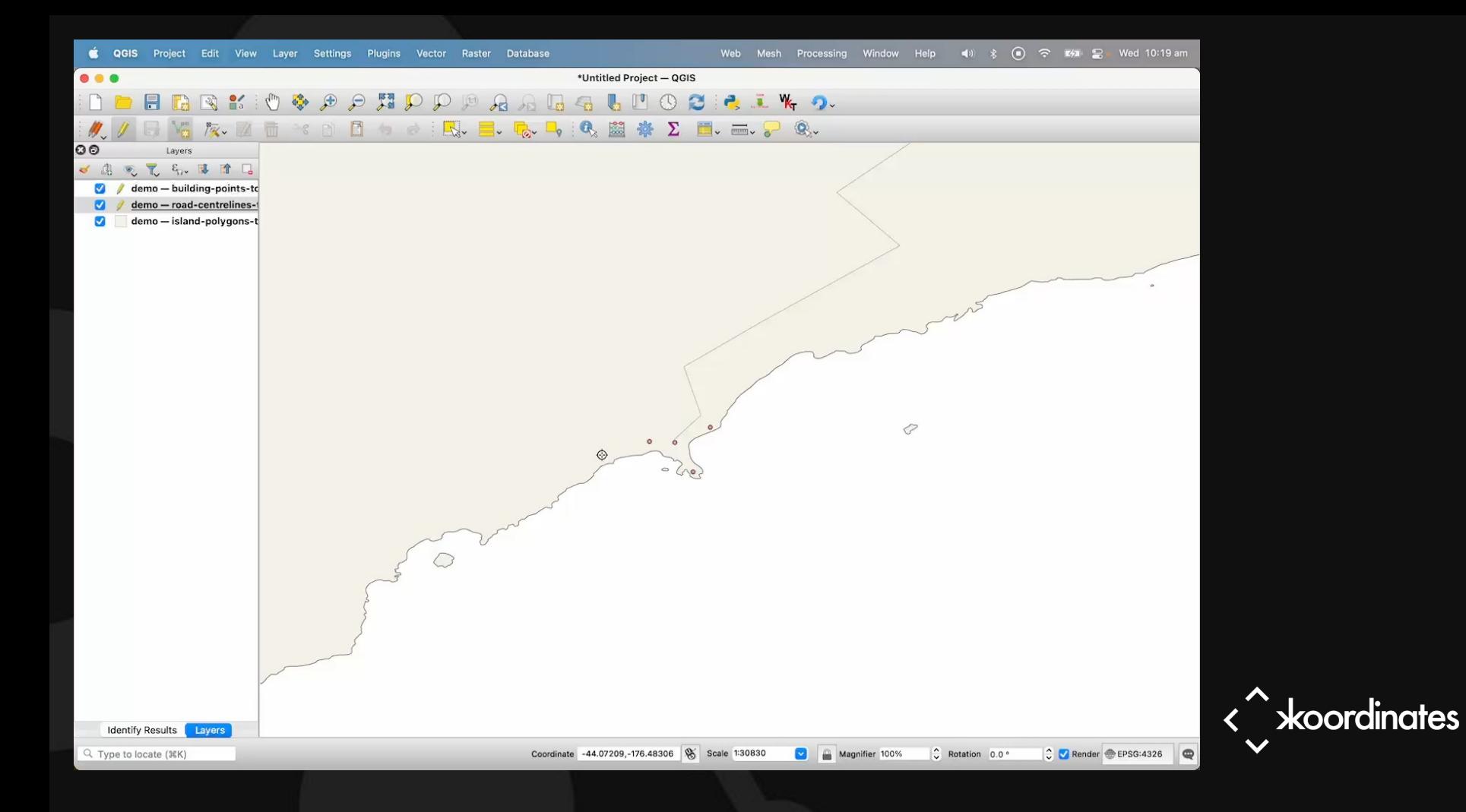

 $$\,$   $\blacksquare$ 

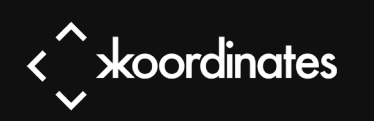

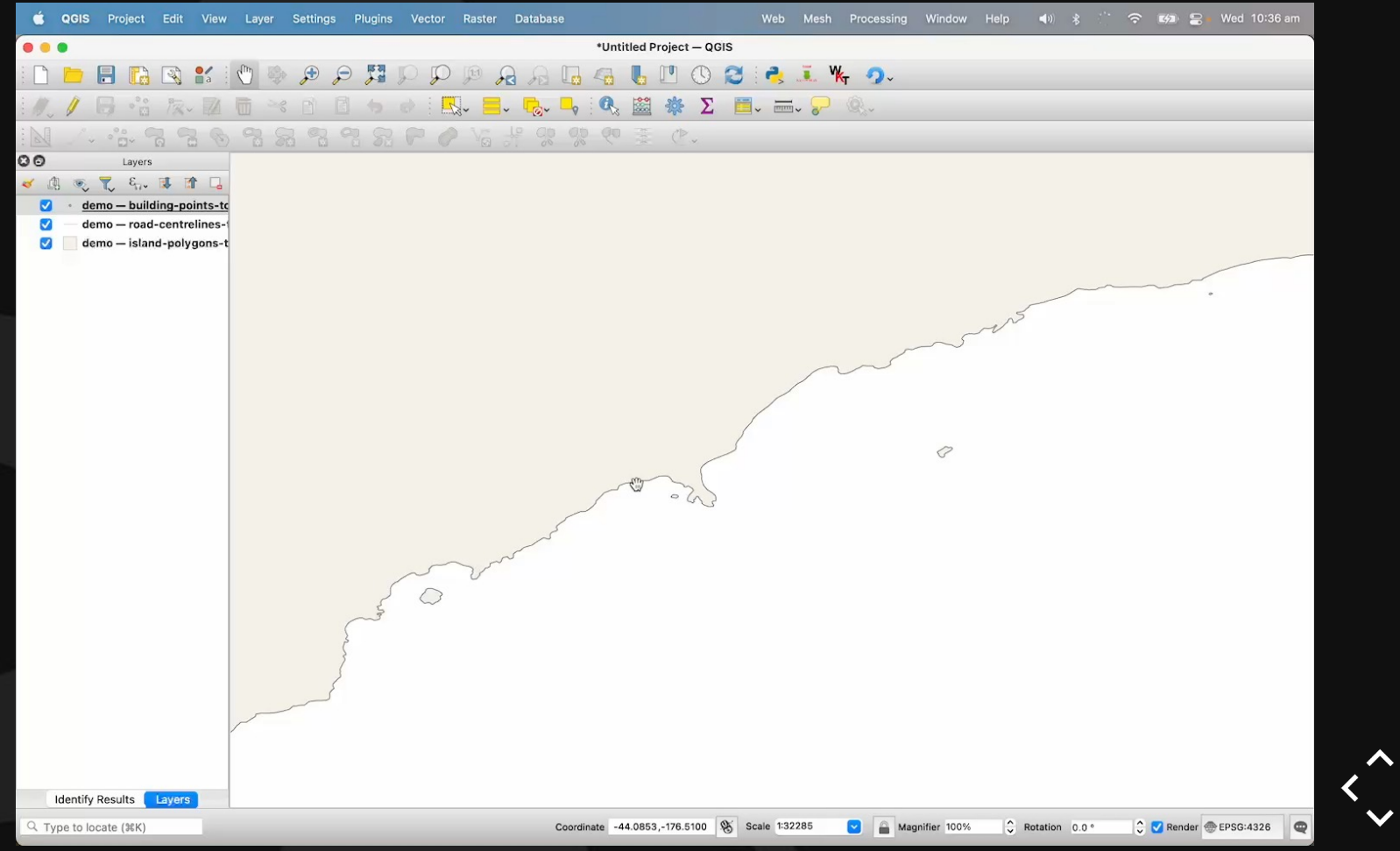

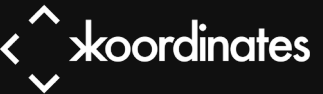

#### Working Copies

Where you work with and edit your data

Different repository users can use different working copies

- Vector & Tables: GeoPackage, PostGIS, MSSQL & MySQL Roadmap: ESRI File GeoDatabases
- Point Clouds: LAZ & LAS
- Rasters & Grids: native & GeoTIFFs
- **Cloud Optimised**

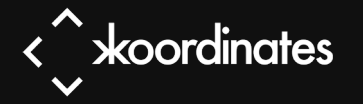

# Spatially Filtered Clones

Work with only your area of interest

Smaller working copies for better performance in your tools

Reduces the network transfer for clones & fetches

Fetch from & push relevant updates to the full dataset

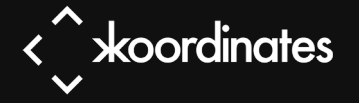

#### Spatial Filtering

#### \$ kart clone example.org:mydata --spatial-filter="EPSG:4326;POLYGON((-4 55.7, -4 56, -4.5 56, -4.5 55.7, -4 55.7))"

\$ kart clone example.org:mydata --spatial-filter=@myextent.txt

\$ kart fetch

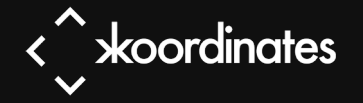

V AUVILINIES

# Vector & Table Datasets

- 0→100GB sized datasets
- Data types follow a SQL model
- $\vee$  CRS support  $\vee$  Schema changes  $\vee$  Conflict resolution
- Import from many OGR formats
	- Can "re-import" from a snapshot dataset into a new commit, and Kart will figure out the change.

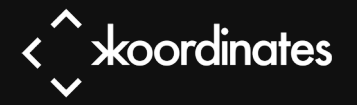

# Point Cloud Datasets

Built on Cloud Optimised Point Clouds (COPC) — see copc.io

Supports LAS/LAZ

0→TB sized datasets

S3/object storage support

Automatic Virtual Point Cloud (VPC) creation for QGIS

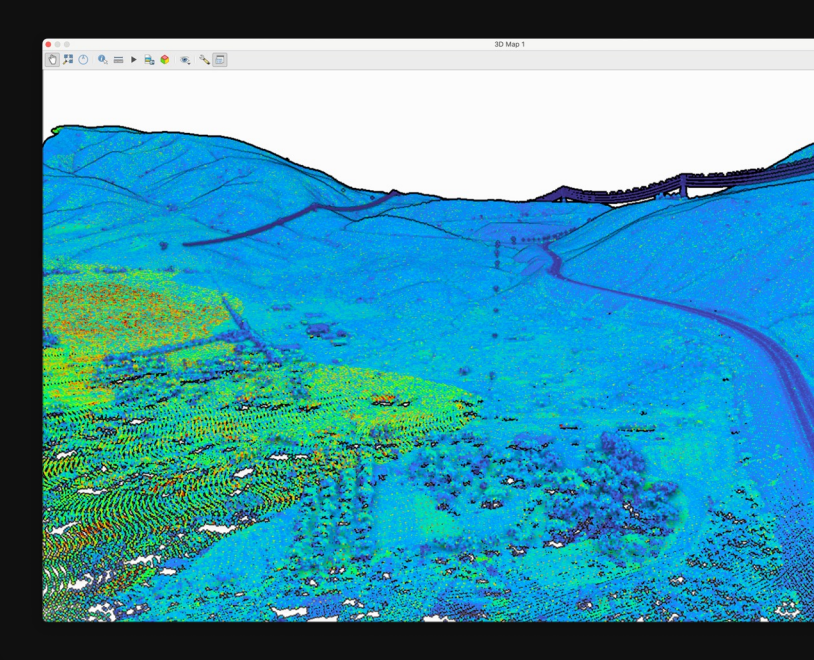

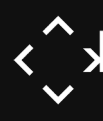

# Raster Datasets

Built on Cloud Optimised GeoTIFFs

0→TB sized datasets

S3/object storage support

Automatic Virtual Raster (VRT) creation

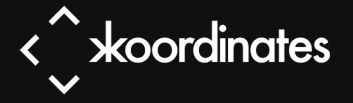

### QGIS Plugin

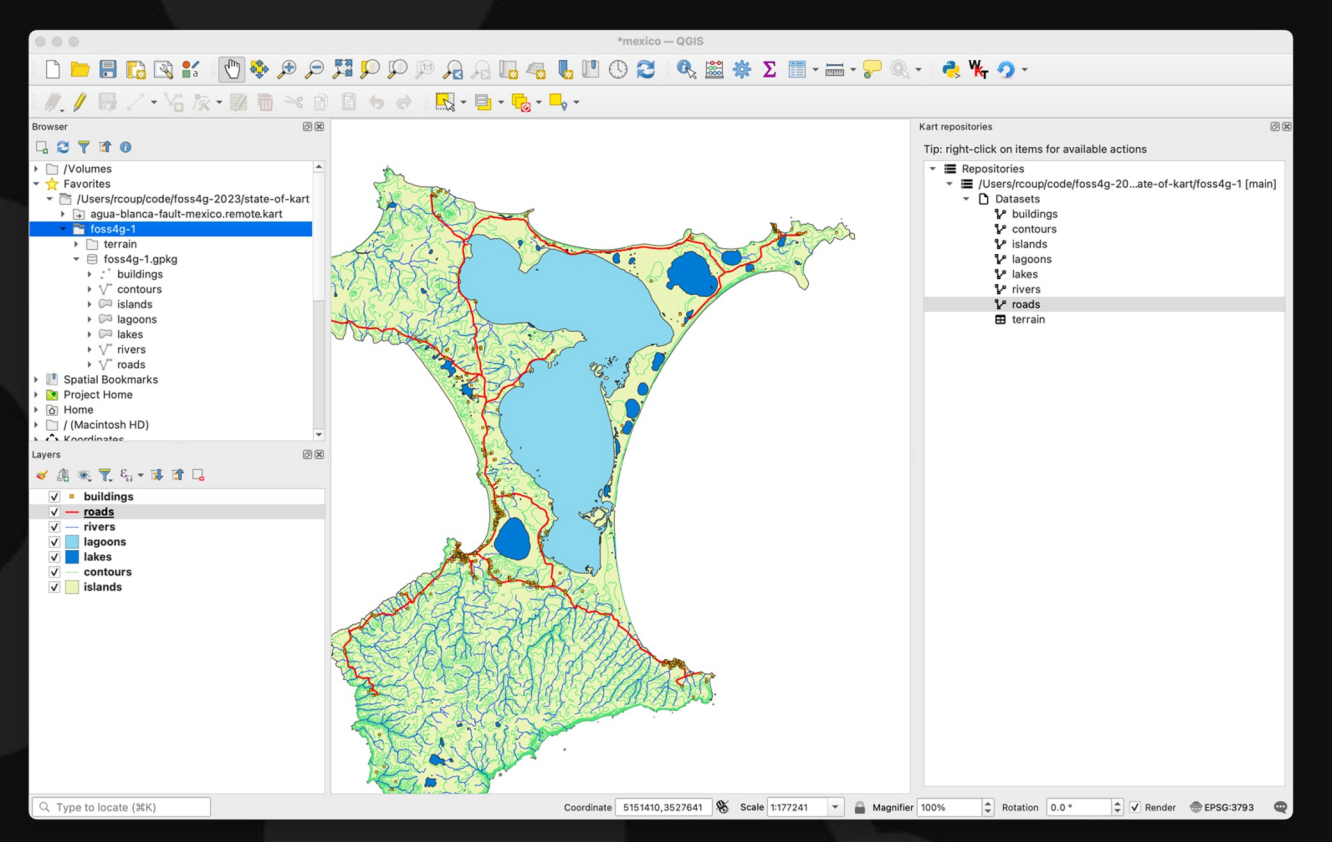

#### Install via the QGIS plugin manager

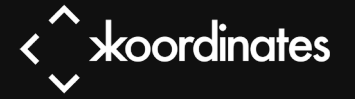

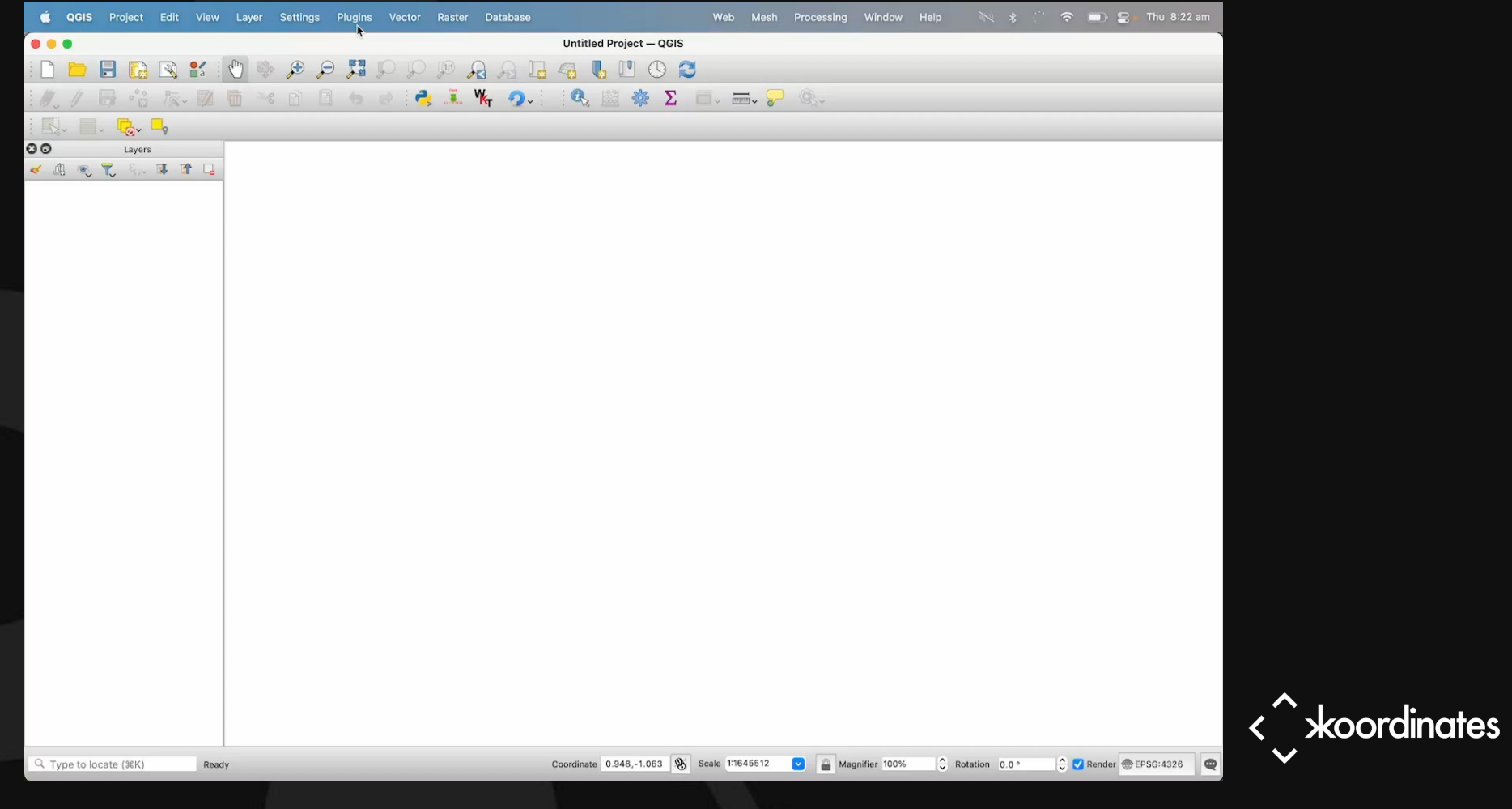

#### Roadmap

- Referencing data from *existing* S3 buckets without copying
- **File GeoDatabase working copy**
- Blend local & remote Raster & Point Cloud datasets
- Inter-linking datasets for projects
- Serving tiles & APIs (like STAC) directly from repos
- Extended CRS support

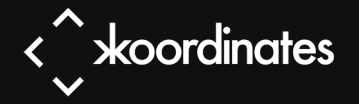

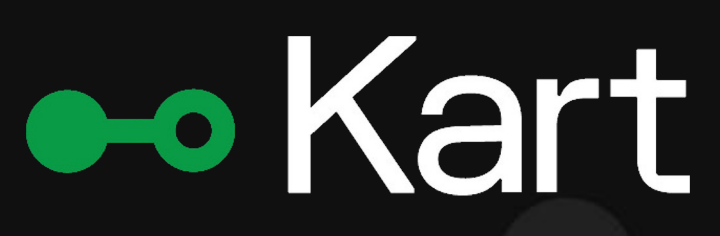

kartproject.org @KartForData

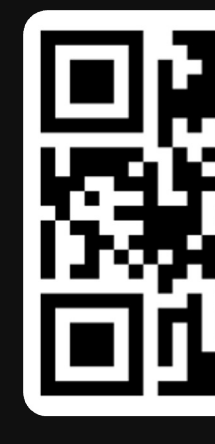

Robert Coup robert.coup@koordinates.com